Муниципальное казенное общеобразовательное учреждение средняя общеобразовательная школа с. Всехсвятское Белохолуницкого района Кировской области

> Приложение к ООП ООО на 2022-2023 учебный год, утвержденной приказом директора школы № 53/3 от 01.09.2022 г.

# Рабочая программа по информатике 7 класс

 Составитель программы: Попов С.В., учитель информатики

Всехсвятское, 2022 г.

#### **Пояснительная записка.**

Рабочая программа по предмету «Информатика», предметная область «Математика и информатика», составлена в соответствии с Федеральным государственным образовательным стандартом основного общего образования, на основе требований к результатам освоения основной образовательной программы основного общего образования и с учетом примерной основной образовательной программы основного общего образования.

Программа рассчитана на 34 часа (1 час в неделю), в том числе: контрольные работы - 6 практические работы –17

#### **Общая характеристика учебного предмета.**

При реализации программы учебного предмета «Информатика» у учащихся формируется информационная и алгоритмическая культура; умения формализации и структурирования информации, способ представления данных в соответствии с поставленной задачей - таблицы, схемы, графики, диаграммы, с использованием соответствующих программных средств обработки данных; представления о компьютере как универсальном устройстве обработки информации; представления об основных изучаемых понятиях: информация, алгоритм, модель - и их свойствах; развивается алгоритмическое мышление, необходимое для профессиональной деятельности в современном обществе; формируются представления о том, как понятия и конструкции информатики применяются в реальном мире, о роли информационных технологий и роботизированных устройств в жизни людей, промышленности и научных исследованиях; навыков и умений безопасного и целесообразного поведения при работе с компьютерными программами и в сети Интернет, умения соблюдать нормы информационной этики и права.

#### **Содержание.**

Введение в предмет

Предмет информатики. Роль информации в жизни людей. Содержание базового курса информатики.

1. Человек и информация.

Информация и ее виды. Восприятие информации человеком. Информационные процессы Измерение информации. Единицы измерения информации.

2. Компьютер: устройство и программное обеспечение.

Начальные сведения об архитектуре [компьютера.](http://svyaznoy.ru/) Принципы организации внутренней и внешней памяти компьютера. Двоичное представление данных в памяти [компьютера.](http://svyaznoy.ru/) Организация информации на внешних носителях, файлы.Персональный компьютер. Основные устройства и характеристики. Правила техники безопасности и эргономики при работе за компьютером. Виды программного обеспечения (ПО). Системное ПО. Операционные системы. Основные функции ОС. Файловая структура внешней памяти. Объектно-ориентированный пользовательский интерфейс.

3. Текстовая информация и компьютер.

Тексты в компьютерной памяти: кодирование символов, текстовые файлы. Работа с внешними носителями и принтерами при сохранении и печати текстовых документов.

Текстовые редакторы и текстовые процессоры, назначение, возможности, принципы работы с ними. Интеллектуальные системы работы с текстом (распознавание текста, компьютерные словари и системы перевода)

4. Графическая информация и компьютер.

Компьютерная графика: области применения, технические средства. Принципы кодирования изображения; понятие о дискретизации изображения. Растровая и векторная графика. Графические редакторы и методы работы с ними.

5. Мультимедиа и компьютерные презентации.

Что такое мультимедиа; области применения. Представление звука в памяти [компьютера;](http://svyaznoy.ru/) понятие о дискретизации звука. Технические средства мультимедиа. Компьютерные презентации.

Предлагаемая программа по информатике раскрывает вклад учебного предмета в достижение целей основного общего образования и определяет важнейшие содержательные линии предмета:

«Человек и информация» - знания о связи между информацией и знаниями человека; что такое информационные процессы; какие существуют носители информации; функции языка, как способа представления информации; что такое естественные и формальные языки; как определяется единица измерения информации — бит, что такое байт, килобайт, мегабайт, гигабайт; умения - приводить примеры информации и информационных процессов из области человеческой деятельности, живой природы и техники; определять в конкретном процессе передачи информации источник, приемник, канал; приводить примеры информативных и неинформативных сообщений; измерять информационный объем текста в байтах (при использовании компьютерного алфавита); пересчитывать количество информации в различных единицах (битах, байтах, Кб, Мб, Гб); пользоваться клавиатурой компьютера для символьного ввода данных.

«Компьютер: устройство и программное обеспечение» - знать правила техники безопасности и при работе на компьютере; состав основных устройств компьютера, их назначение и информационное взаимодействие; основные характеристики компьютера в нелом и его узлов (различных накопителей, устройств ввола и вывола информации); структуру внутренней памяти компьютера (биты, байты); понятие адреса памяти; типы и свойства устройств внешней памяти; типы и назначение устройств ввода/вывода; сущность программного управления работой компьютера; принципы организации информации на внешних носителях: что такое файл, каталог (папка), файловая структура; назначение программного обеспечения и его состав; историю развития вычислительной техники; как защитить компьютер от вирусов; уметь - включать и выключать компьютер; пользоваться клавиатурой; ориентироваться в типовом интерфейсе: пользоваться меню, обращаться за справкой, работать с окнами; инициализировать выполнение программ из программных файлов; просматривать на экране директорию диска; выполнять основные операции с файлами и каталогами (папками): копирование, перемещение, удаление, переименование, поиск; использовать антивирусные программы.

«Текстовая информация и компьютер» - знать способы представления символьной информации в памяти компьютера (таблицы кодировки, текстовые файлы); назначение текстовых редакторов (текстовых процессоров), форматы текстовых файлов: основные режимы работы текстовых редакторов (редактирования, форматирования, поиска, печати, контроль, работа с таблицами); назначение гипертекста; уметь - набирать и редактировать текст в одном из текстовых редакторов; выполнять основные операции над текстом, допускаемые этим редактором; сохранять текст на диске, загружать его с диска, выводить на печать.

«Графическая информация и компьютер» - знать способы представления изображений в памяти компьютера; понятия о пикселе, растре, кодировке цвета, видеопамяти; какие существуют области применения компьютерной графики; назначение графических редакторов; назначение основных компонентов среды графического редактора растрового типа: рабочего поля, меню инструментов, графических примитивов, палитры, ножниц, ластика и пр: уметь - строить несложные изображения с помощью одного из графических редакторов; сохранять рисунки на диске и загружать с диска; выводить на печать.

«Мультимедиа и компьютерные презентации» - знать, что такое мультимедиа;  $\bullet$ принцип дискретизации, используемый для представления звука в памяти компьютера; основные типы сценариев, используемых в компьютерных презентациях; уметь - создавать несложную презентацию в среде типовой программы, совмещающей изображение, звук, аниманию и текст.

#### Планируемые результаты.

Сформулированные цели реализуются через достижение образовательных результатов. Эти результаты структурированы по ключевым задачам, отражающим индивидуальные, общественные и государственные потребности, и включают в себя предметные, метапредметные и личностные результаты. Особенность изучения курса заключается в том,

что многие предметные знания и способы деятельности (включая использование средств ИКТ) имеют значимость для других предметных областей и формируются при их изучении.

#### Личностные результаты:

Формирование ответственного отношения к учению, готовности и способности обучающихся к саморазвитию и самообразованию на основе мотивации к обучению и познанию:

Развитие осознанного и ответственного отношения к собственным поступкам;

Формирование коммуникативной компетентности в процессе образовательной, учебно-исследовательской, творческой и других видов деятельности.

## Метапрелметные результаты:

Умение самостоятельно определять цели своего обучения, ставить и формулировать для себя новые задачи в учёбе и познавательной деятельности, развивать мотивы и интересы своей познавательной деятельности:

Владение основами самоконтроля, самооценки, принятия решений и осуществления осознанного выбора в учебной и познавательной деятельности;

Умение определять понятия, создавать обобщения, классифицировать, самостоятельно выбирать основания и критерии для классификации, устанавливать причинно-следственные связи, строить логическое рассуждение, умозаключение и делать выводы;

Умение создавать, применять и преобразовывать знаки и символы, схемы, графики, таблины лля решения учебных и познавательных залач:

#### Смысловое чтение;

Умение осознанно использовать речевые средства в соответствии с задачей коммуникации; владение устной и письменной речью;

Умение применять поисковые системы учебных и познавательных задач:

Формирование и развитие компетентности в области использования информационнокоммуникационных технологий (далее ИКТ-компетенции).

#### Предметные результаты:

Умение использовать термины «информация», «наука», «связь», «сообщение», «данные», «входные данные», «процессы», «органы чувств», «кодирование», «программа», «формула», «история развития», «звуковое кодирование», «звуковое кодирование», «пространственная лискретизация», «волны», «рисуночное письмо»; «рисунок» понимание различий между употреблением этих терминов в обыденной речи и в информатике и т.д;

Умение описывать размер двоичных текстов, используя термины «бит», «байт» и производные от них; умение кодировать и декодировать тексты при известной кодовой таблице и т.д.;

Умение использовать прикладные компьютерные программы;

Умение выбора способа представления данных в зависимости от постановленной задачи.

Полученные результаты служат основой разработки контрольных измерительных материалов.

#### Тематическое планирование

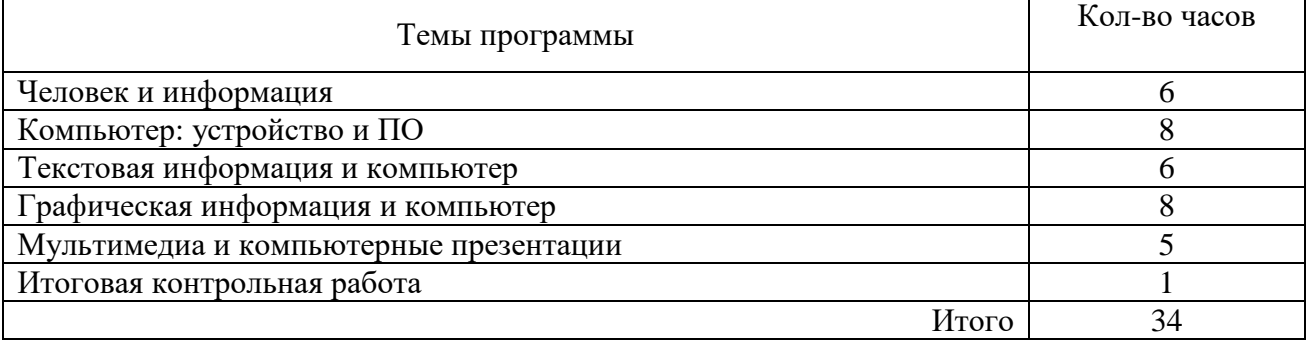

## **Контрольные работы по темам:**

№1 «Человек и информация».

№2 «Компьютер: устройство и ПО».

№3 «Текстовая информация и компьютер».

№4 «Графическая информация и компьютер».

№5 «Мультимедиа и компьютерные презентации».

№6 Итоговая «Информатика».

# **Критерии оценки контроля.**

Оценка "5" ставится, если ученик: выполнил работу без ошибок и недочетов или допустил не более одного недочета.

Оценка "4" ставится, если ученик выполнил работу полностью, но допустил в ней не более одной негрубой ошибки и одного недочета или не более двух недочетов.

Оценка "3" ставится, если ученик правильно выполнил не менее половины работы или допустил не более двух грубых ошибок или не более одной грубой и одной негрубой ошибки и одного недочета или не более двух-трех негрубых ошибок или одной негрубой ошибки и трех недочетов или при отсутствии ошибок, но при наличии четырех-пяти недочетов.

Оценка "2" ставится, если ученик допустил число ошибок и недочетов превосходящее норму, при которой может быть выставлена оценка "3" или если правильно выполнил менее половины работы.

Примечание.1) Учитель имеет право поставить ученику оценку выше той, которая предусмотрена нормами, если учеником оригинально выполнена работа.

2) Оценки с анализом доводятся до сведения учащихся, как правило, на последующем уроке, предусматривается работа над ошибками, устранение пробелов.

# Календарно-тематическое планирование

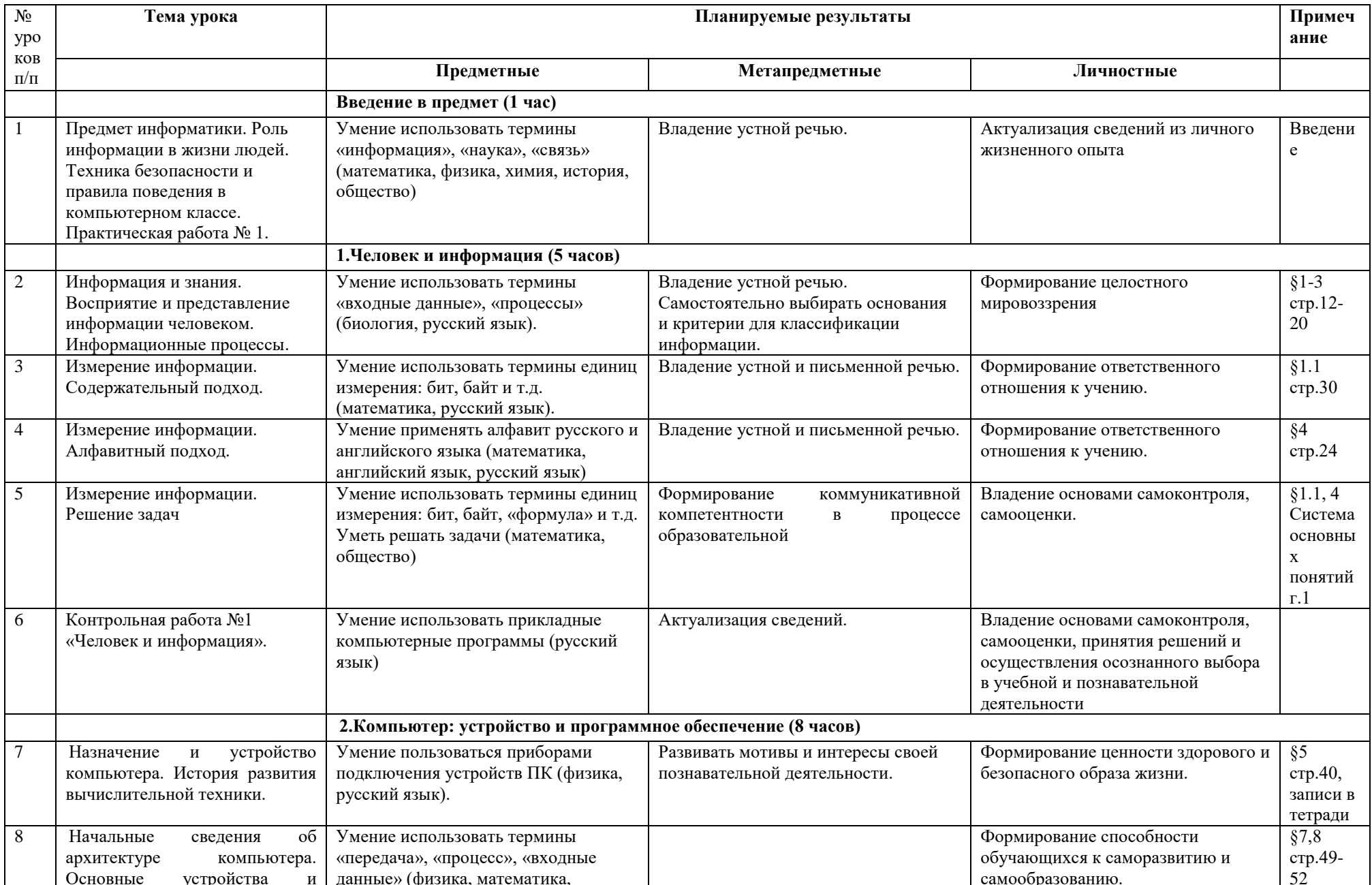

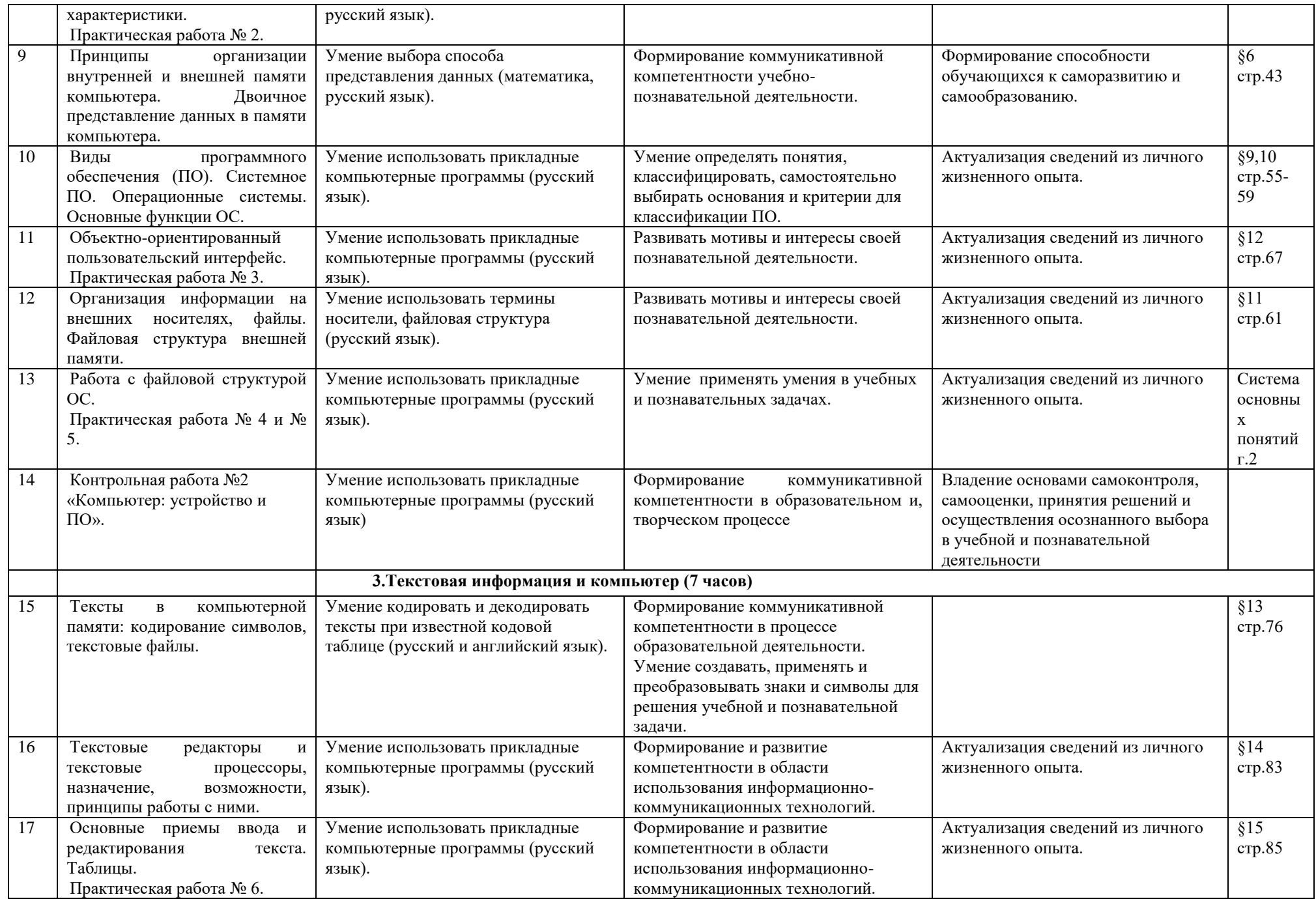

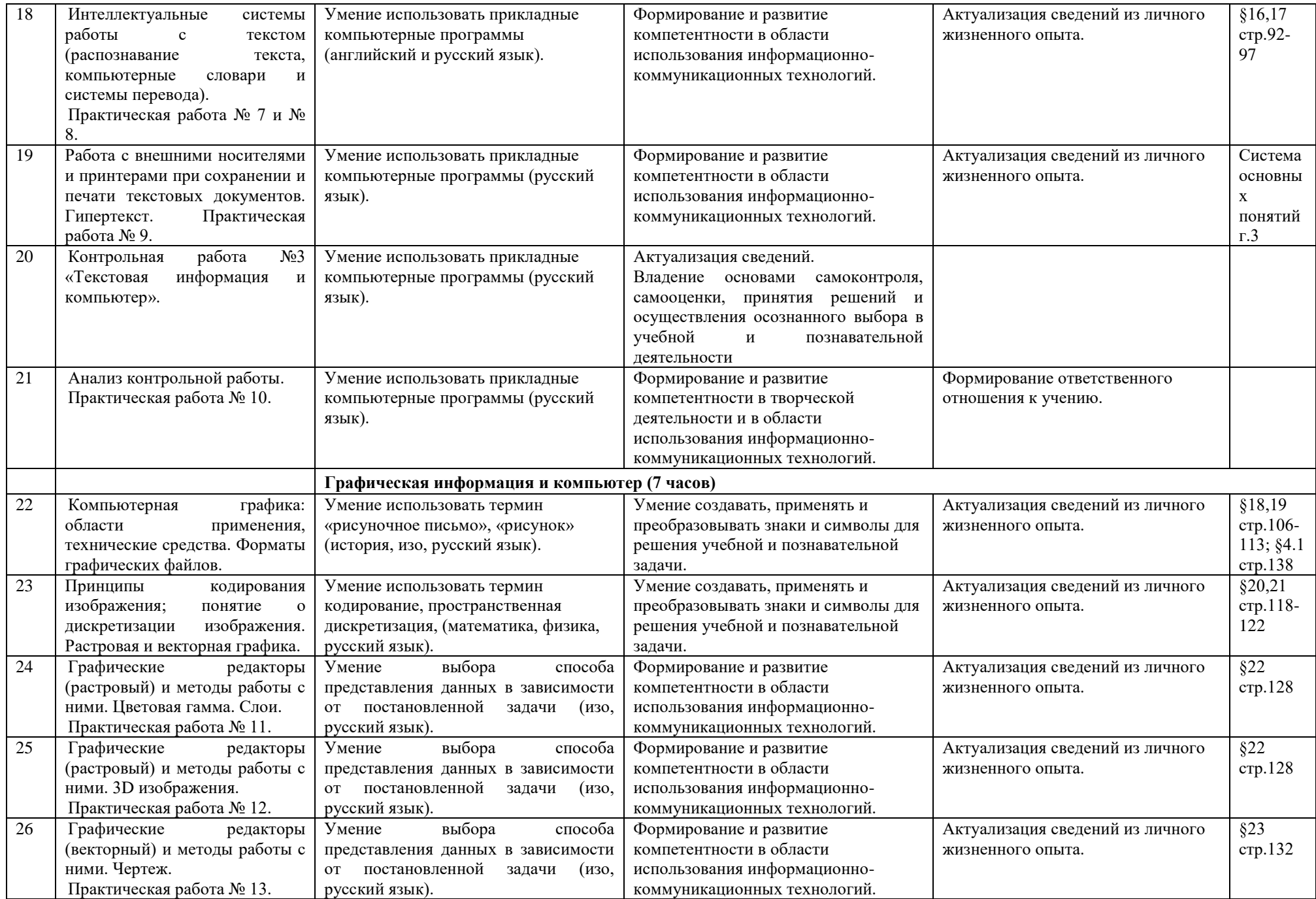

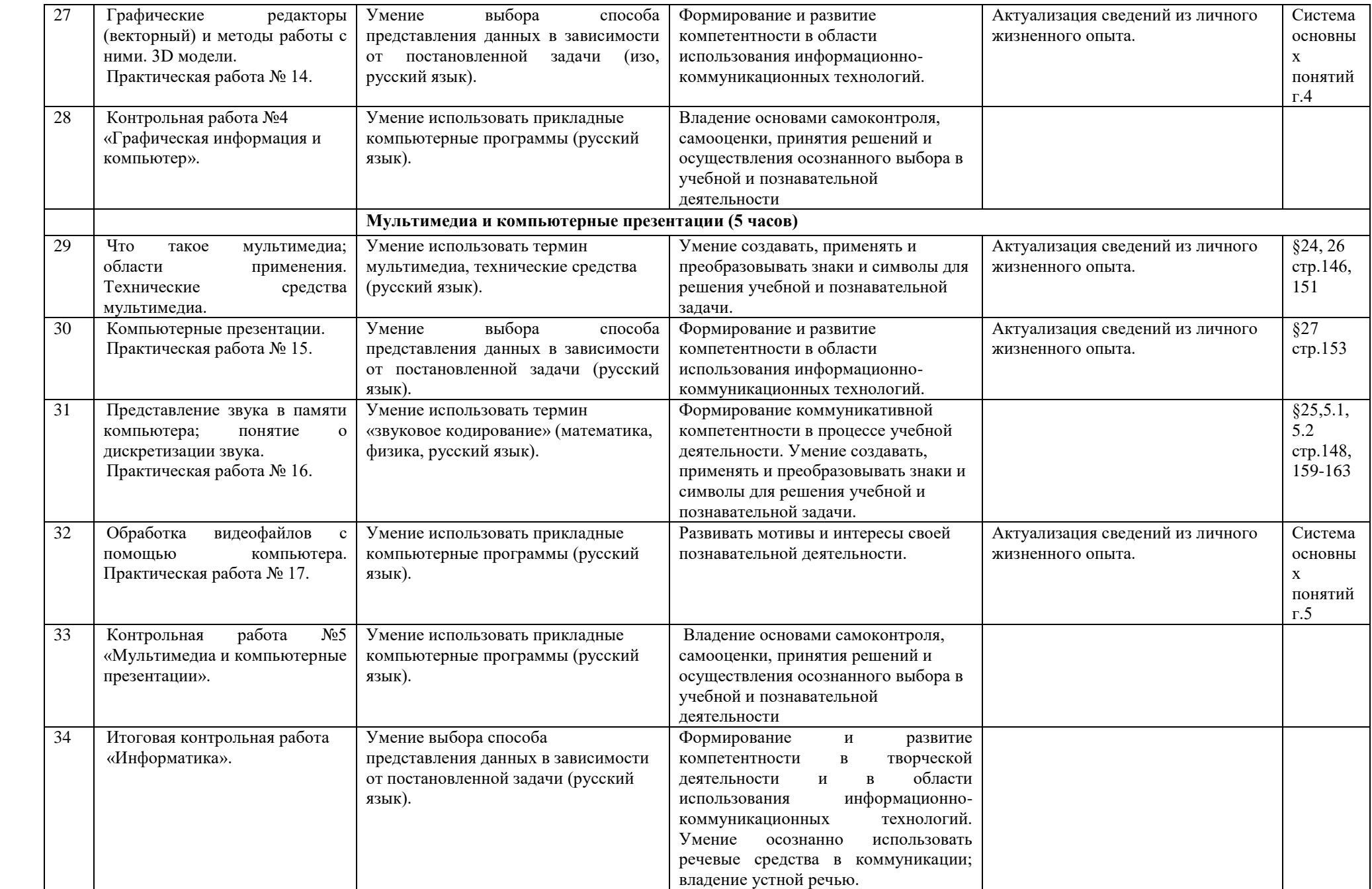

Практическая работа №1 «Тренировка ввода текстовой и числовой информации с помощью клавиатурного тренажера».

*Цель*: освоение клавиатуры, основные приемы редактирования.

Практическая работа №2 «Знакомство с комплектацией устройств персонального компьютера, со способами их подключений».

*Цель:* освоение основного состава устройств компьютера их назначением и информационным взаимодействием.

Практическая работа №3 «Знакомство с пользовательским интерфейсом операционной системы, справочная служба».

*Цель:* освоение сущности программного управления работой компьютера.

Практическая работа №4 «Работа с файловой системой ОС».

*Цель:* освоение принципов организации информации на внешних носителях.

Практическая работа №5 «Проверка компьютера на вирусы».

*Цель:* освоение способов безопасности компьютера.

Практическая работа №6 «Работа с таблицами, вставка в таблицы формул, рисунков».

*Цель:* освоение способов представления символьной информации в памяти компьютера.

Практическая работа №7 «Работа со шрифтами, приемы форматирования текста.

Орфографическая проверка текста, поиск и замена, печать документа».

*Цель*: освоение основных режимов работы текстовых редакторов.

Практическая работа №8 «Работа с нумерованными и маркированными списками, шаблонами и стилями».

*Цель*: освоение основных режимов работы текстовых редакторов.

Практическая работа №9 «Вставка гиперссылок в текстовый документ».

*Цель*: освоение основных режимов работы текстовых редакторов.

Практическая работа №10 «Сканирование, перевод и распознавание текста».

*Цель*: освоение основных режимов работы текстовых редакторов.

Практическая работа №11«Создание и редактирование изображений в растровом редакторе Paint.Net с использованием цветовой гаммы и наложением слоев».

*Цель:* освоение назначений основных компонентов среды графического редактора растрового типа.

Практическая работа №12«Создание и редактирование 3d изображений в растровом редакторе Paint.Net. Смайлик».

*Цель:* освоение назначений основных компонентов среды графического редактора растрового типа.

Практическая работа №13 «Создание простейшего чертежа в векторном редакторе Компас». *Цель:* освоение назначений основных компонентов среды графического редактора векторного типа.

Практическая работа №14 «Создание простейшей 3d модели в векторном редакторе Компас» *Цель:* освоение назначений основных компонентов среды графического редактора векторного типа.

Практическая работа №15 «Создание интерактивной презентации «История развития ВТ». *Цель:* освоение назначений основных компонентов среды мультимедийного редактора презентаций.

Практическая работа №16 «Запись и редактирование звукового клипа».

*Цель:* освоение назначений основных компонентов среды звукового редактора.

Практическая работа №17 «Создание простейшего видеоклипа».

*Цель:* освоение назначений основных компонентов среды видео редактора.

# **Ресурсное обеспечение рабочей программы.**

1. И.Г.Семакин, Л.А. Залогова, С.В. Русаков, Л.В.Шестакова Информатика: учебник для 7 класса, М.: БИНОМ, Лаборатория знаний, 2017

2. Методическое пособие для учителя (авторы: Семакин И.Г., Шеина Т.Ю.). Издательство БИНОМ. Лаборатория знаний, 2017

3. Комплект цифровых образовательных ресурсов (далее ЦОР), помещенный в Единую коллекцию ЦОР [\(http://school-collection.edu.ru/\)](http://school-collection.edu.ru/).

4. Комплект дидактических материалов для текущего контроля результатов обучения по информатике в основной школе, под. ред. Семакина И.Г. (доступ через авторскую мастерскую на сайте методической службы).

Комплект пособий для ученика:

3. И.Г.Семакин, Л.А. Залогова, С.В. Русаков, Л.В.Шестакова Информатика: учебник для 7 класса, М.: БИНОМ, Лаборатория знаний, 2017

4. Комплект цифровых образовательных ресурсов (далее ЦОР), помещенный в Единую коллекцию ЦОР [\(http://school-collection.edu.ru/\)](http://school-collection.edu.ru/).

Оборудование и приборы:

1. Операционная система Windows.

2. Пакет офисных приложений Microsoft Offiсe

3. Плакаты

4. Ресурсы Единой коллекции цифровых образовательных ресурсов (http://schoolcollection.edu.ru/).

5. Материалы авторской мастерской Семакина И.Г.(http://metodist.lbz.ru/authors/informatika).

6. Информационно-образовательный портал для учителя информатики и ИКТ «Клякса.net»: http://klyaksa.net

7. Методическая копилка учителя информатики: http://www.metod-kopilka.ru